## Innehåll

- ◆ OOP snabbintroduktion
- ◆ Programvaruutveckling och programmering
- ◆ Datatyper
- ◆ Uttryck
- ◆ Satser
- ◆ Arv, komposition, association
- ◆ Att organisera Javakod
- ◆ Metodik och klassdesign
- ◆ Design (CRC)
- ◆ Fält
- ◆ Undantag
- $\bullet$  In-/utmatning och filer
- $\triangle$  Grafik ◆ GUI:s
- ◆ Applets vs applikationer
- ◆ Rekursion
- ◆ Interfaces och sortering
- ◆ Noggrannheten i beräkningar

### Samspel mellan olika klasser

- ◆ Icke-triviala program delas upp i olika klasser
- $\triangle$  Relaterade klasser samlas i *paket*, t ex java.awt
- ◆ Nya klasser kan definieras m h a befintliga klasser genom att använda sig av deras metoder
- ◆ Kräver att klasserna är "synliga" i samma kontext (giltiga i samma scope)
	- ➨Finns definierade i samma scope (katalog eller package)
	- ➨Måste importeras från en annan scope (import)

jubo,thomasj,marie 2002

#### Skuggning av namn

- ◆ OBS! Nya deklarationer skuggar giltiga identifierare
- ➨ Man kommer inte längre åt det skuggade namnet
- ◆ Se Rektangel vs Rectangle uppgiften
- ◆ Använd *full kvalificering* (kontext + namn) för att komma åt skuggade namn
- ◆ Exempel (se shapes exemplet):
	- import java.awt.\*; public class Rectangle {
		- canvas.fill(new java.awt.Rectangle(…); }

jubo, thomasi, marie 2002 3

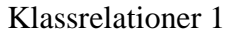

jubo,thomasj,marie 2002 2

- ◆ Klasserna kan använda sig av varandra på olika sätt
- ◆ Användningen innebär att klasserna blir beroende av varandra
- ◆ Ändringar i en klass kan påverka funktionaliteten i den andra
- $\blacklozenge$  Notation för allmänt beroende (*dependency*):

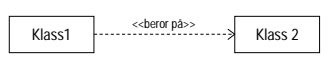

jubo thomasi marie 2002

#### Klassrelationer 2

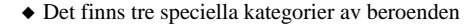

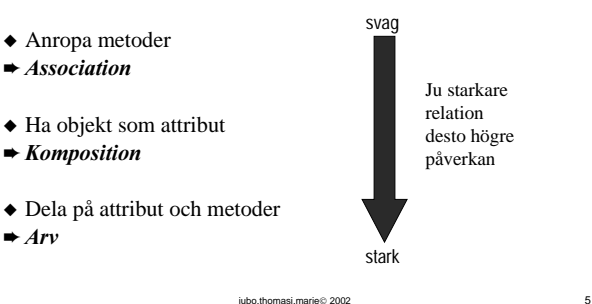

Association

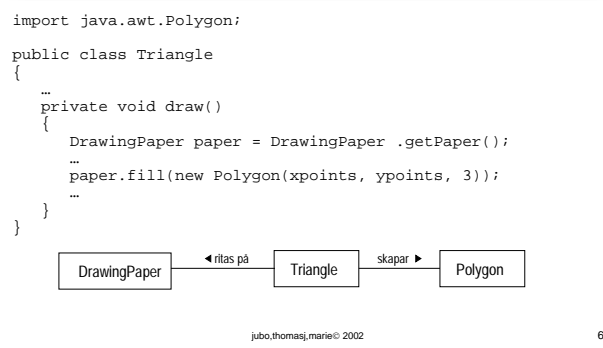

### Komposition

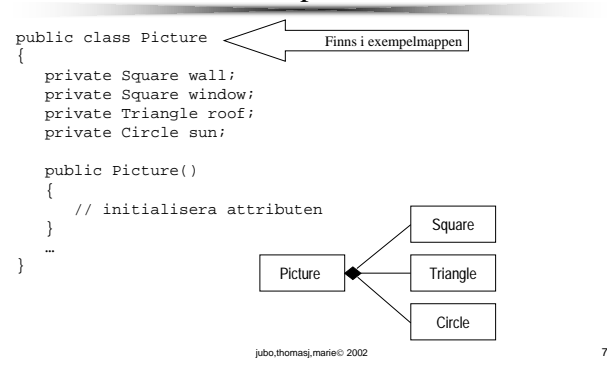

#### Arv: Problemet

- ◆ Klasserna Square, Triangle, Circle och Rektangel i shapes exemplet ganska lika
	- ❑ Nästan samma attribut
	- ❑ Nästan samma metoder
	- ❑ Mycket kod "dubbelt" (klipp och klistra)
- ➨ Onödig arbete
- ➨ Onödig mycket kod
- ➨ Fel måste fixas på många ställen
- ➨ Ändringar/ tillägg måste göras på många ställen
- $\blacktriangleright$  Ej flexibelt

Arv: Lösningen

- ◆ Definiera gemensamma attribut och metoder en enda gång i en superklass
- ◆ Ärver dessa attribut och metoder till nya subklasser
- ◆ Lägg till specifika attribut och metoder i subklasserna
- ◆ Subklassen är en mer specifik version av superklassen
- ◆ Varje superklass kan ha många subklasser

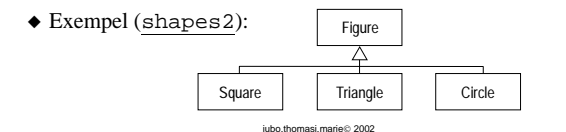

## Härleda subklasser i Java

jubo,thomasj,marie 2002 8

- ◆ Det reserverade ordet extends används för att åstadkomma arvet
- ◆ I Java finns bara enkelt arv för klasser
- ◆ Varje subklass kan ha högst en superklass
- ◆ Alla klasser ärver från klassen Object
- ◆ Begrepp:

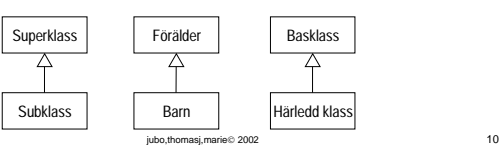

## Triangle extends Figure 1

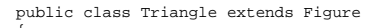

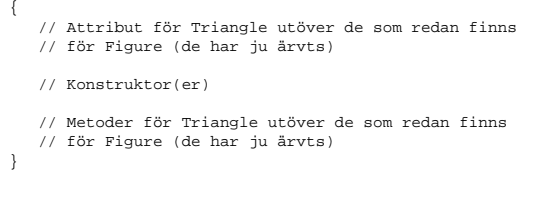

jubo,thomasj,marie 2002 11

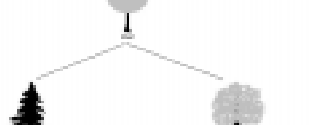

Arv och abstraktion

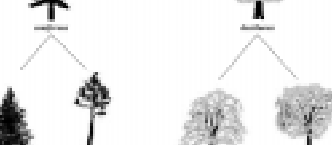

jubo,thomasj,marie 2002 12

## Arv och modifierare

- ◆ Modifierarna avgör vad som ärvs
- $\triangle$  Attribut och metoder som är public ärvs
- $\bullet$  ... medan private *inte ärvs*
- ◆ OBS! Attribut bör inte vara public
- ◆ Allt som ärvs kan refereras direkt i subklassen, som om det var deklarerat där
- ◆ …men, även en metod eller ett attribut som inte ärvs, är definierad för subklassen
- ◆ …och kan refereras indirekt genom superklassens metoder  $\rightarrow$  Get/ set metoder (*accessors*)

jubo,thomasj,marie 2002 13

#### Arv och konstruktorer

- ◆ Konstruktorer *ärvs inte*, trots att de (oftast) är deklarerade public
- ◆ Vi behöver dock tillgång till den överordnade klassens konstruktor för att initialisera de ärvda "delarna"
- ◆ Reserverade ordet super gör det möjligt att referera till superklassen
	- ❏ Måste vara första sats i metoden
	- ❏ Super() anropas automatiskt om programmeraren inte gör det

jubo,thomasj,marie 2002 14

jubo, thomasi, marie 2, 2002 16

❏ Om man vill skicka med parameter måste anropet finnas

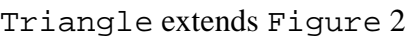

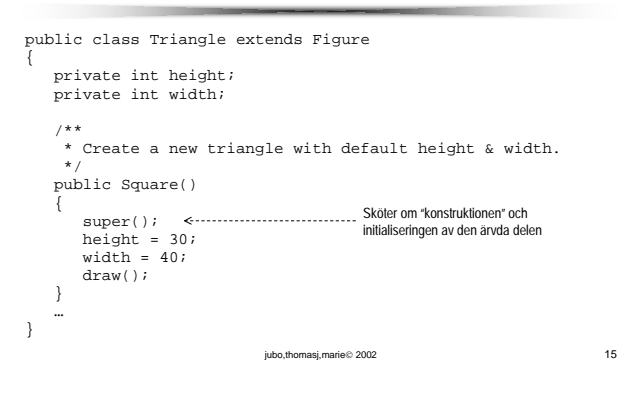

## Klasshierarkier

- ◆ Subklasser kan i sin tur ha subklasser
- ◆ God klassdesign placerar gemensamma egenskaper så högt som möjligt i hierarkin
- ◆ God klassdesign lägger bara till ett fåtal nya attribut och metoder åt gången
- ◆ Klasshierarkier måste ofta modifieras och utökas
- ◆ Ingen generell design som duger överallt

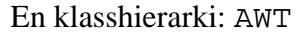

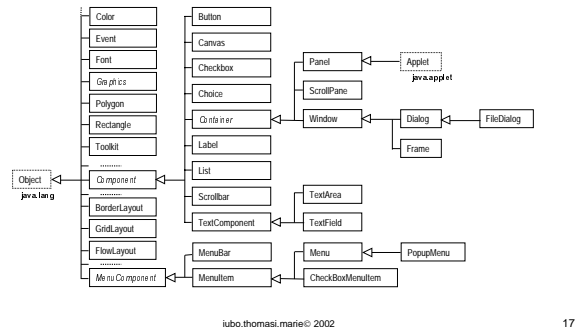

## Klassen Object

- ◆ Alla klasser härleds från klassen Object
- ◆ Om inget arv anges, är klassen automatiskt subklass till Object
- ◆ Klassen Object är alltså rot i alla hierarkier

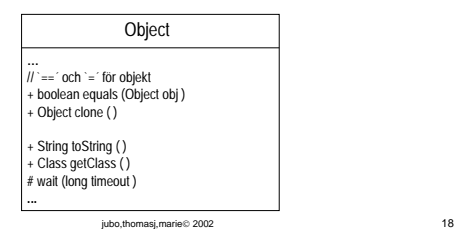

# Sammanfattning

- ◆ Arv tillåter att speciella klasser skapas på ett enkelt sätt
- ◆ Tre typer av beroenden:
	- ❏ Arv hårt bundet
	- ❏ Komposition
	- ❏ Association löst bundet
- ◆ Se Database klassen i people2 exemplet

jubo,thomasj,marie 2002 19